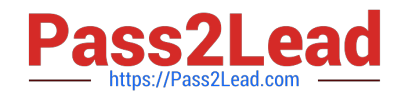

# **C\_HANAIMP\_12Q&As**

SAP Certified Application Associate - SAP HANA (Edition 2016 - SPS12)

## **Pass SAP C\_HANAIMP\_12 Exam with 100% Guarantee**

Free Download Real Questions & Answers **PDF** and **VCE** file from:

**https://www.pass2lead.com/c\_hanaimp\_12.html**

### 100% Passing Guarantee 100% Money Back Assurance

Following Questions and Answers are all new published by SAP Official Exam Center

- **C** Instant Download After Purchase
- **83 100% Money Back Guarantee**
- 365 Days Free Update
- 800,000+ Satisfied Customers  $\epsilon$ <sup>o</sup>

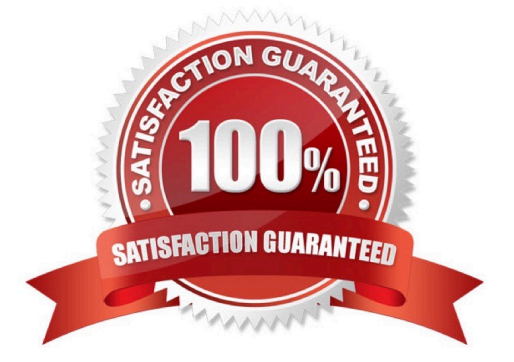

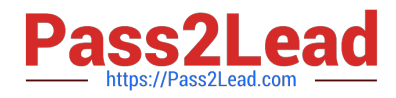

#### **QUESTION 1**

What is the default node for a calculation view of type cube? Please choose the correct answer. Response:

- A. Projection node
- B. Join node
- C. Aggregation node
- D. Star join node

Correct Answer: C

#### **QUESTION 2**

What information can you find in the Visualize Plan tool? There are 2 correct answers to this question. Response:

- A. The SQL Plan Cache
- B. The execution engines used
- C. The number of records returned in each step
- D. The time taken for each step

Correct Answer: CD

#### **QUESTION 3**

You want to call a procedure in a SELECT statement (like a table function). Which clauses do you have to

specify?

There are 2 correct answers to this question.

Response:

- A. READS SQL DATA
- B. LANGUAGE SQLSCRIPT
- C. SEQUENTIAL EXECUTION
- D. WITH RESULTS VIEW

Correct Answer: AD

#### **QUESTION 4**

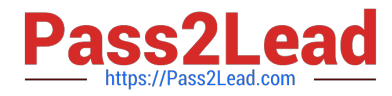

What is the preferred way to create a procedure?

Please choose the correct answer.

Response:

- A. Create a .hdbprocedure file.
- B. Create a .procedure file.
- C. Use the CREATE PROCEDURE statement in the SQL Console.
- D. Use the context menu of a package.

Correct Answer: A

#### **QUESTION 5**

In what type of view can you use fuzzy text search directly? Please choose the correct answer. Response:

- A. Analytic views
- B. Attribute views
- C. Calculation views of type cube
- D. Calculation views of type dimension

Correct Answer: B

#### **QUESTION 6**

Which of the following views can you extend with the SAP HANA Live Extension Assistant? Please choose

the correct answer.

Response:

- A. Your own custom views
- B. Reuse views
- C. Query views with a union
- D. All SAP-delivered views

Correct Answer: B

#### **QUESTION 7**

In which SAP HANA solution do you eliminate stored data, like year-todate figures? Please choose the

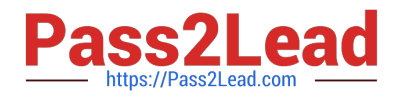

correct answer.

Response:

- A. SAP S/4HANA
- B. SAP BW on SAP HANA
- C. SAP HANA Enterprise Cloud
- D. SAP CRM on SAP HANA

Correct Answer: A

#### **QUESTION 8**

You get the following requirements from a customer: They have a lot of purchasing data in their SAP

system which they wish to analyze in SAP HANA.

They want to have reports every morning showing the total expenditure per department. Their SAP BW

developers have not yet had any SAP HANA training.

Which data provisioning tool would you recommend?

Please choose the correct answer.

Response:

A. DXC

B. EIM

C. SDA

D. SLT

Correct Answer: A

#### **QUESTION 9**

You are using SAP NetWeaver Business Warehouse (SAP NetWeaver BW) in your company as the enterprise data warehouse. You want to use SAP NetWeaver BW as a data provisioning tool for SAP HANA without disturbing your BW reporting.

Which of the following are SAP recommended actions? (Choose two)

- A. Automate the ETL processes in SAP NetWeaver using process chains.
- B. Write data back from SAP HANA into the replicated SAP NetWeaver BW tables.
- C. Create new InfoObjects for the SAP HANA InfoProviders.

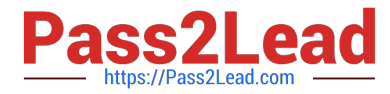

D. Schedule the real-time data loads into SAP HANA.

Correct Answer: AC

#### **QUESTION 10**

Which of the following are functions of the controller in the SAP Landscape Transformation (SLT) server?

- A. Create repositories in the source system.
- B. Write data to the SAP HANA system using the DB connection.
- C. Map database structures between SAP HANA and the source system.
- D. Schedule replication processes.

Correct Answer: CD

#### **QUESTION 11**

When working with your data models, which of the following do you use to get detailed information about tables, number of rows, and partitioning?

- A. Performance analysis mode
- B. Catalog node of your system
- C. Visualize plan
- D. Explain plan

Correct Answer: AB

#### **QUESTION 12**

What does SAP recommend to improve performance of data models in SAP HANA?

- A. Move intensive calculations to the front-end application
- B. Perform calculation before aggregation
- C. Utilize as many different engines as possible
- D. Minimize data transfer between the engines

Correct Answer: D

#### **QUESTION 13**

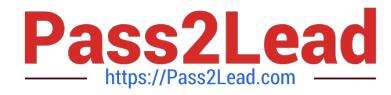

As what are most of the views in SAP HANA Live created? Please choose the correct answer. Response:

- A. Table functions
- B. Calculation views
- C. Cubes
- D. CDS data sources
- Correct Answer: B

#### **QUESTION 14**

Which of the following can be part of an analytic view? (Choose three)

- A. Query transformation
- B. Unions
- C. Logical joins
- D. Data foundation
- E. Attributes

Correct Answer: CDE

#### **QUESTION 15**

Response:

- A. Physical data warehouse
- B. Logical data warehouse
- C. Big data
- D. Real-time replication
- E. Data federation
- Correct Answer: BCE

[Latest C\\_HANAIMP\\_12](https://www.pass2lead.com/c_hanaimp_12.html) **[Dumps](https://www.pass2lead.com/c_hanaimp_12.html)** 

[C\\_HANAIMP\\_12 VCE](https://www.pass2lead.com/c_hanaimp_12.html) **[Dumps](https://www.pass2lead.com/c_hanaimp_12.html)** 

[C\\_HANAIMP\\_12 Exam](https://www.pass2lead.com/c_hanaimp_12.html) **[Questions](https://www.pass2lead.com/c_hanaimp_12.html)**